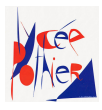

## Conseils pour préparer la rentrée en MPSI

Si vous lisez ce document c'est que vous venez d'être admis en MPSI au lycée Pothier. L'ensemble de l'équipe pédagogique vous félicite et vous donne rendez-vous en septembre. Pour préparer au mieux cette rentrée en MPSI nous vous proposons, dans ce document, quelques conseils et pistes de travail.

Le rythme en prépa étant assez soutenu, il est tout d'abord important de profiter de vos vacances et de vous reposer pour arriver en forme et motivé en septembre. Mais, les vacances étant assez longues, il peut être intéressant de prendre aussi du temps pour s'exercer dans le but de combler des lacunes ou d'approfondir certaines notions. Cela permet également ne pas perdre la main car une pause de deux mois sans activités mathématiques/scientifiques a généralement des conséquences négatives sur les connaissances et les réflexes acquis au lycée.

Pour vous guider dans ce travail estival nous vous proposons plusieurs documents. Hormis le premier point, les exercices présentés ici ne sont pas obligatoires mais recommandés pour entamer l'année sur de bonnes bases.

— Il est impératif de lire pendant les vacances les trois œuvres au programme de français/philosophie. Pour plus de détails nous vous invitons à consulter les conseils de lecture disponibles à l'adresse :

<https://www.lycee-pothier.com/cpge/admission/etape-4-conseils-de-lecture.html>

— Dans toutes les matières scientifiques, vous aurez besoin de mener à bien un certain nombre de calculs et si possible efficacement. Évidemment cela sera nécessaire en mathématiques (matière dans laquelle la calculatrice sera interdite en devoir) mais également en physique, chimie, sciences de l'ingénieur et informatique. Il est donc indispensable d'être au point sur les règles fondamentales du calcul vues au collège et au lycée : priorité des opérations, développements/factorisations, fractions, puissances, racines carrées, dérivation. Cela est d'autant plus important qu'une partie des difficultés rencontrées par les étudiants en début d'année vient de lacunes en calcul.

Pour vous entraîner ou vérifier vos capacités en calcul, nous vous recommandons de vous exercer avec le livre *Cahier de calcul en maths pour les prépas* édité par Dunod et disponible en ligne à l'adresse :

## <https://colasbd.github.io/cdc/>

Vous pourrez notamment vous entraîner sur les fiches :

- Fiche 1 : Fractions
- Fiche 2 : Puissances
- Fiche 3 : Calcul littéral
- Fiche 4 : Racines carrées
- Fiche 9 : Dérivation

Les exercices sont corrigés mais se contenter de regarder uniquement la correction sans avoir essayé de faire les calculs soi-même n'a pratiquement aucun intérêt. Pour progresser en calcul il faut pratiquer !

— Les mathématiques en prépa ne se résumant pas au calcul, l'équipe enseignante de mathématiques a rédigé un document de transition entre la terminale et la MPSI disponible à l'adresse :

## <https://www.lycee-pothier.com/images/3-CPGE/Conseils-lecture/TSUP.pdf>

Ce document reprend une grande partie des notions vues en mathématiques au lycée en les approfondissant et en introduisant la rédaction exigée en MPSI. Contrairement aux bases du calcul vues dans le point précédent, l'étude de ce document ne constitue pas un prérequis au cours de mathématiques de MPSI mais permet de prendre un peu d'avance sur le début d'année qui deviendra alors plus confortable.

— Le programme d'ITC (Informatique Tronc Commun) suppose quelques connaissances du langage de programmation Python. De plus, en physique et en sciences de l'ingénieur, Python sera utilisé pour des applications numériques. Pour ceux qui n'ont pas eu beaucoup l'occasion de pratiquer la programmation en Python nous vous proposons de suivre ce cours d'introduction à Python :

## <https://fr.futurecoder.io/course/>

Nous vous conseillons de faire les parties sur les variables, les boucles et les structures conditionnelles.